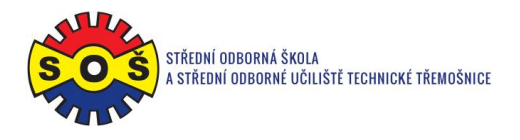

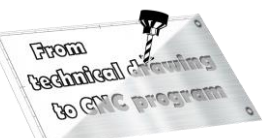

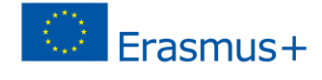

## **Clamp – program CAM**

1. Open SolidCAM project - New (Milling)

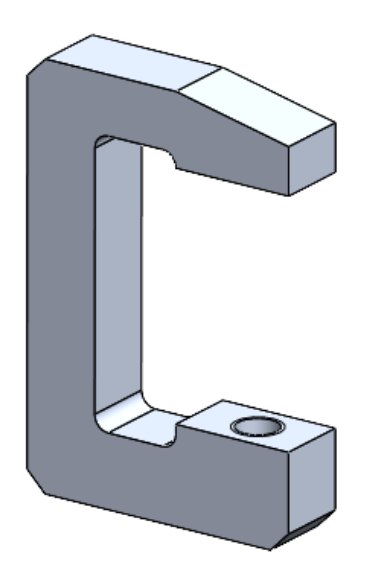

1. Create a project and select units of measurement

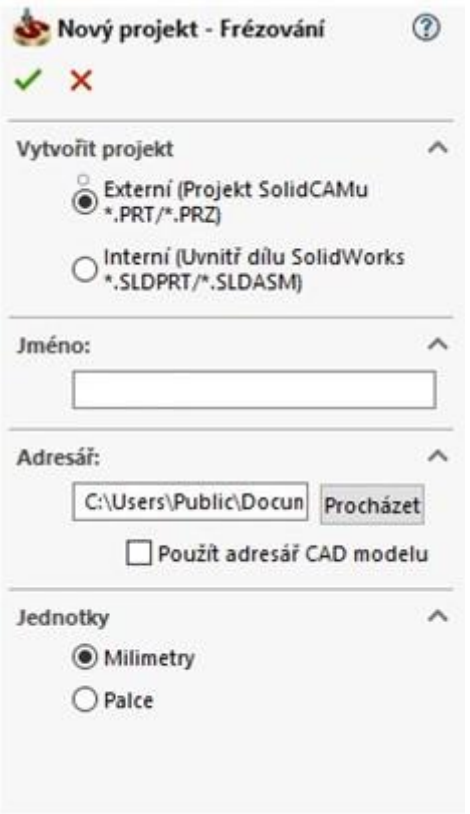

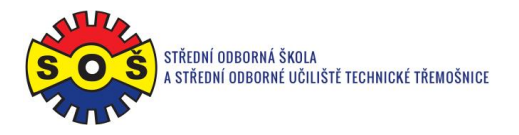

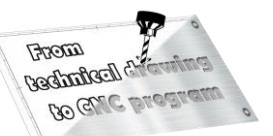

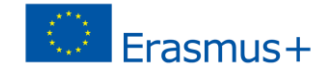

2. Identify important project dates

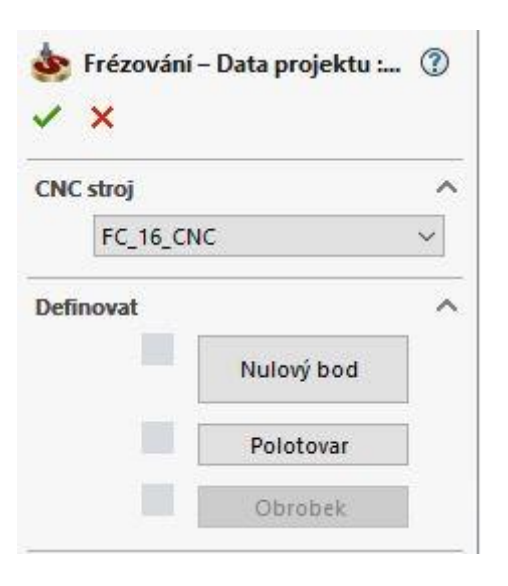

3. Location of the Zero Point

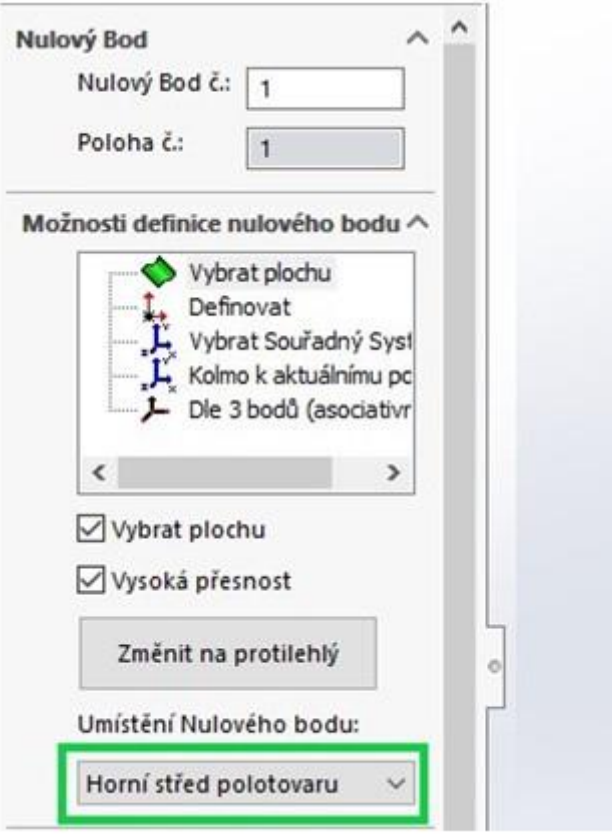

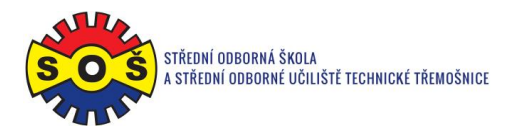

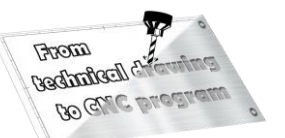

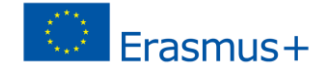

4. Semi-finished product additions

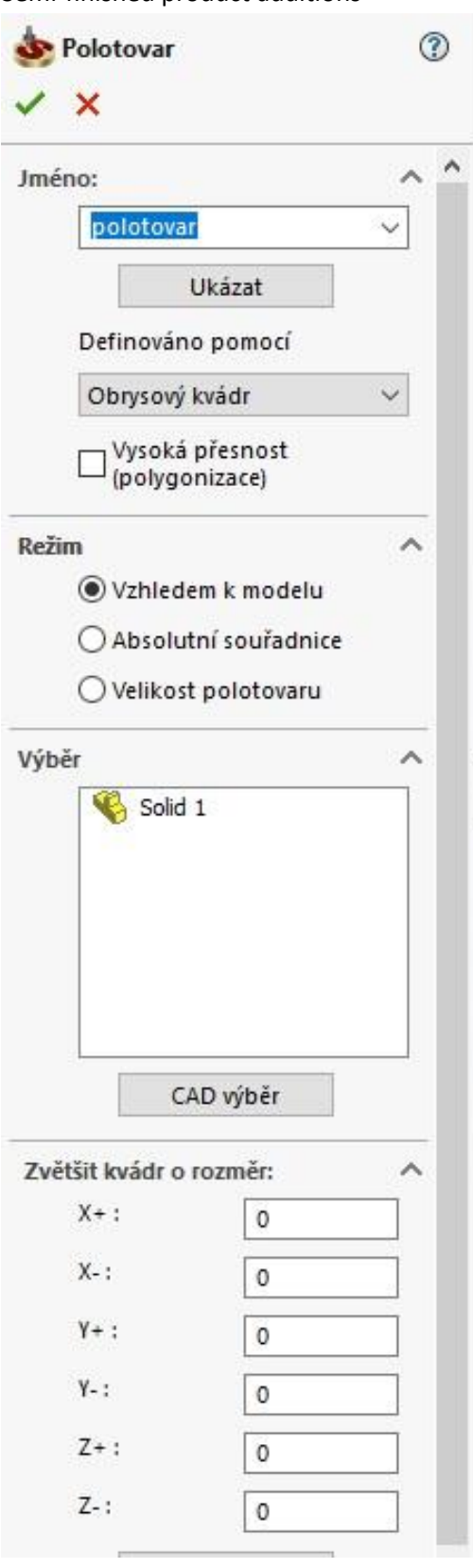

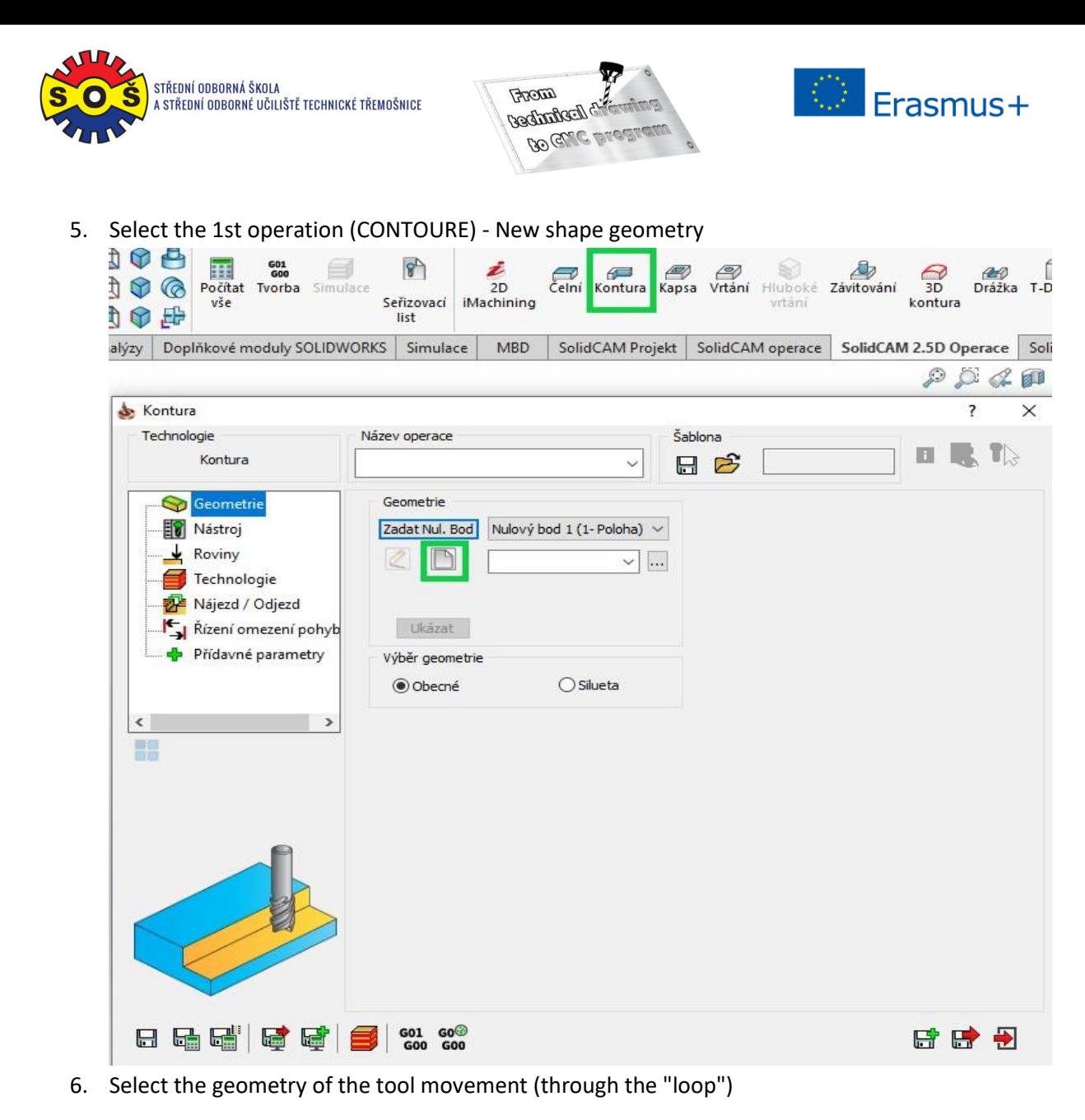

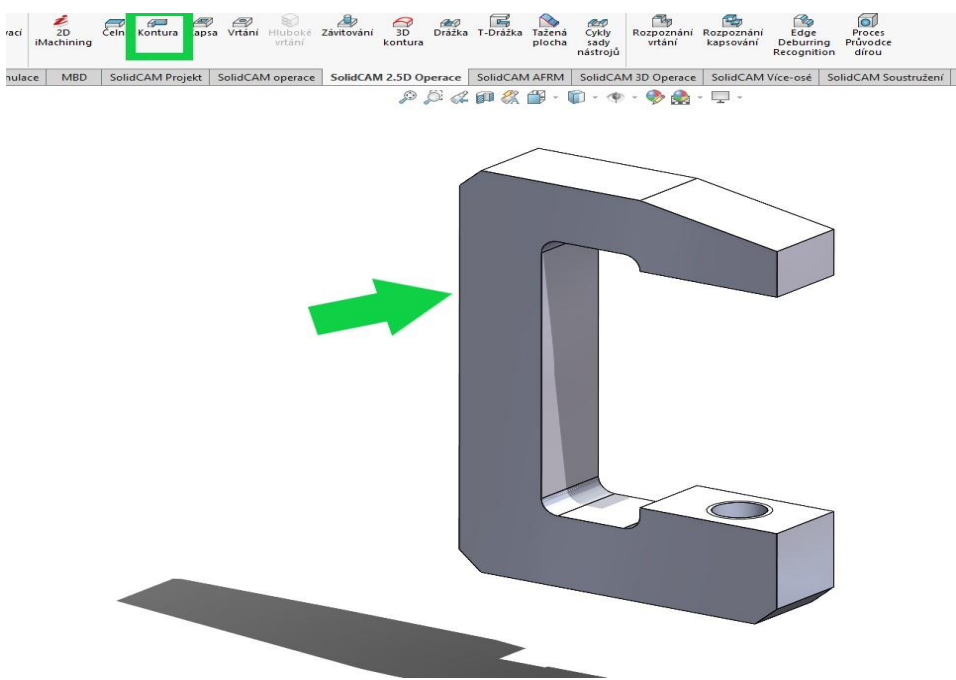

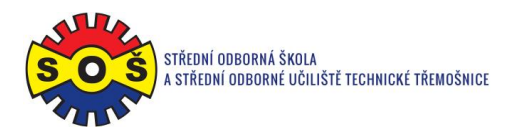

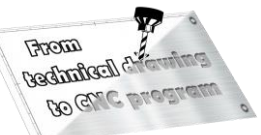

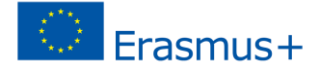

## 7. Determine the tool (type and its cutting conditions)

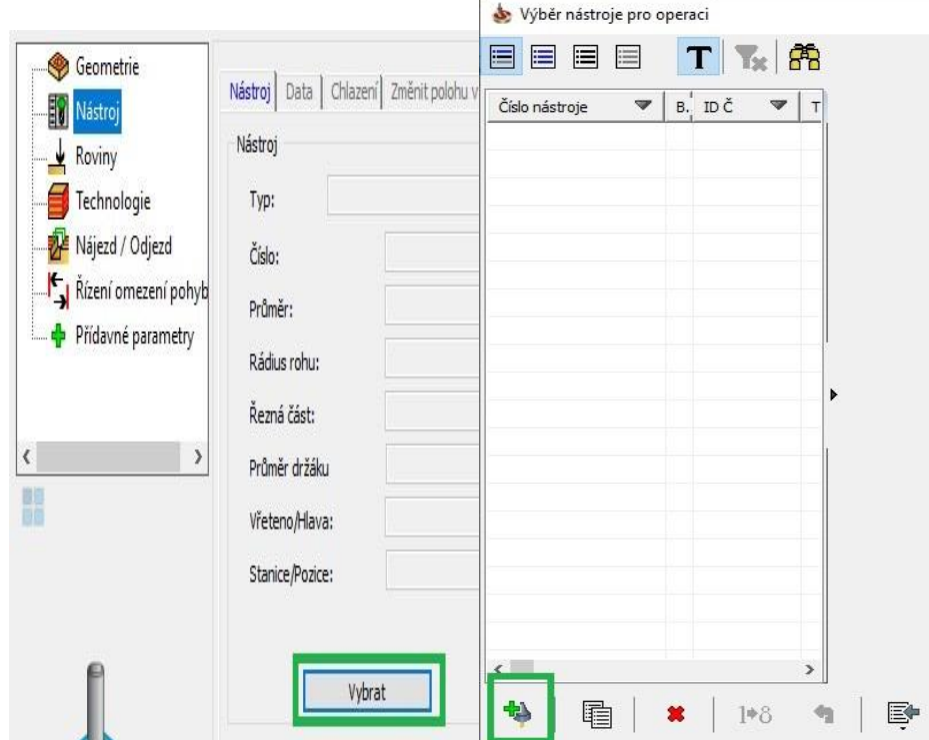

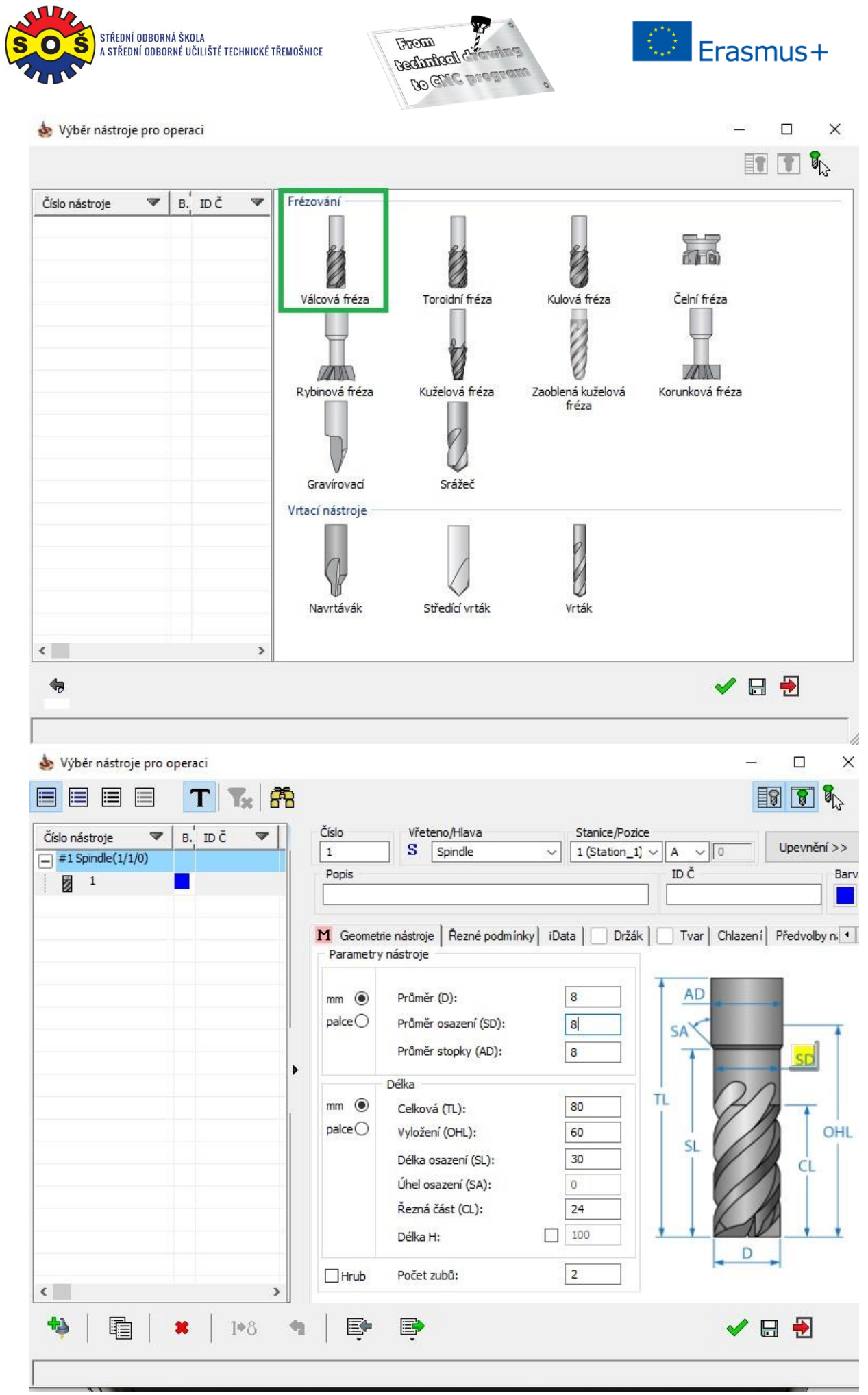

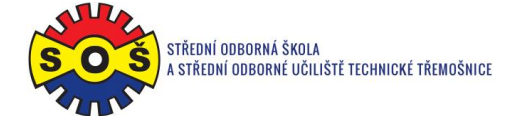

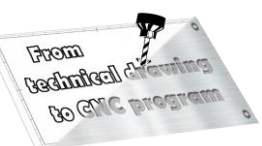

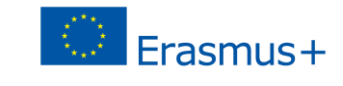

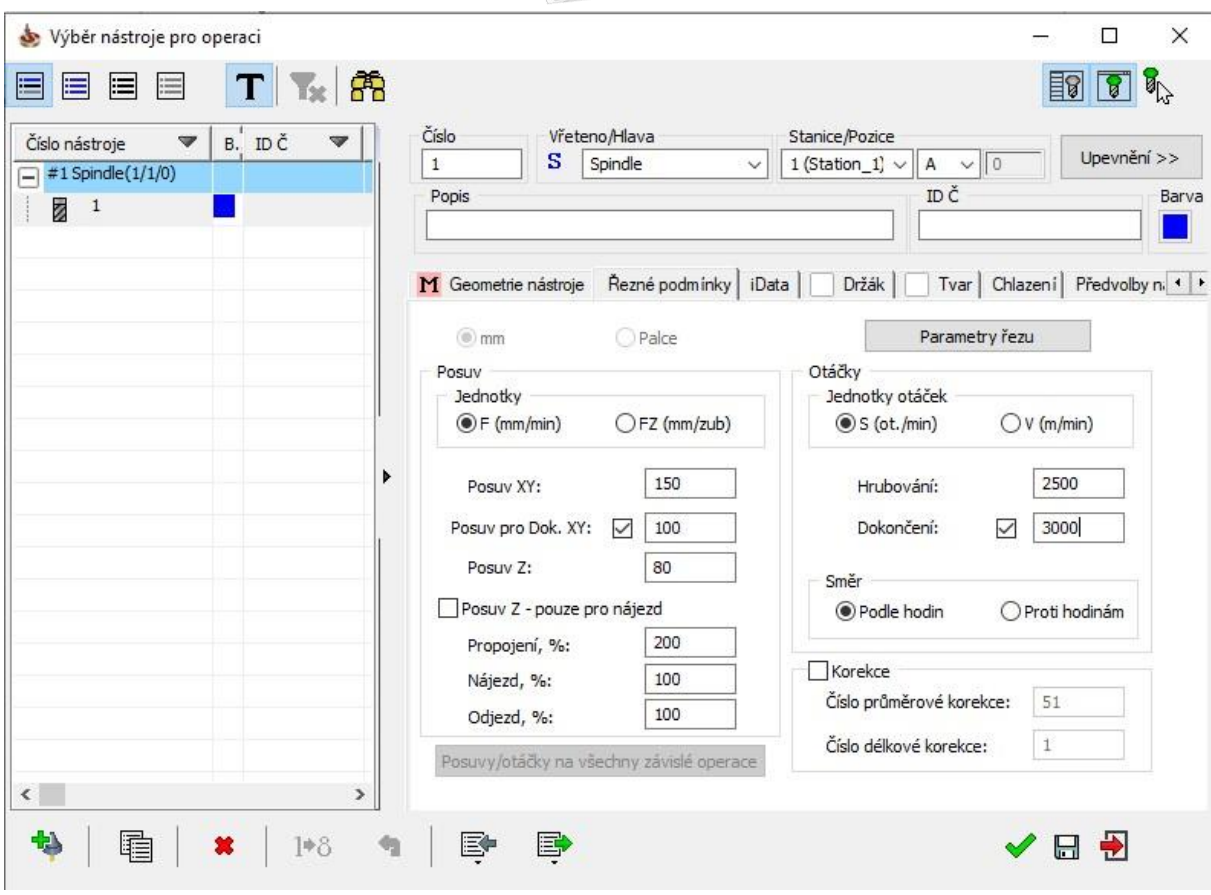

## 8. Determine planes (upper Z plane and pocket depth)

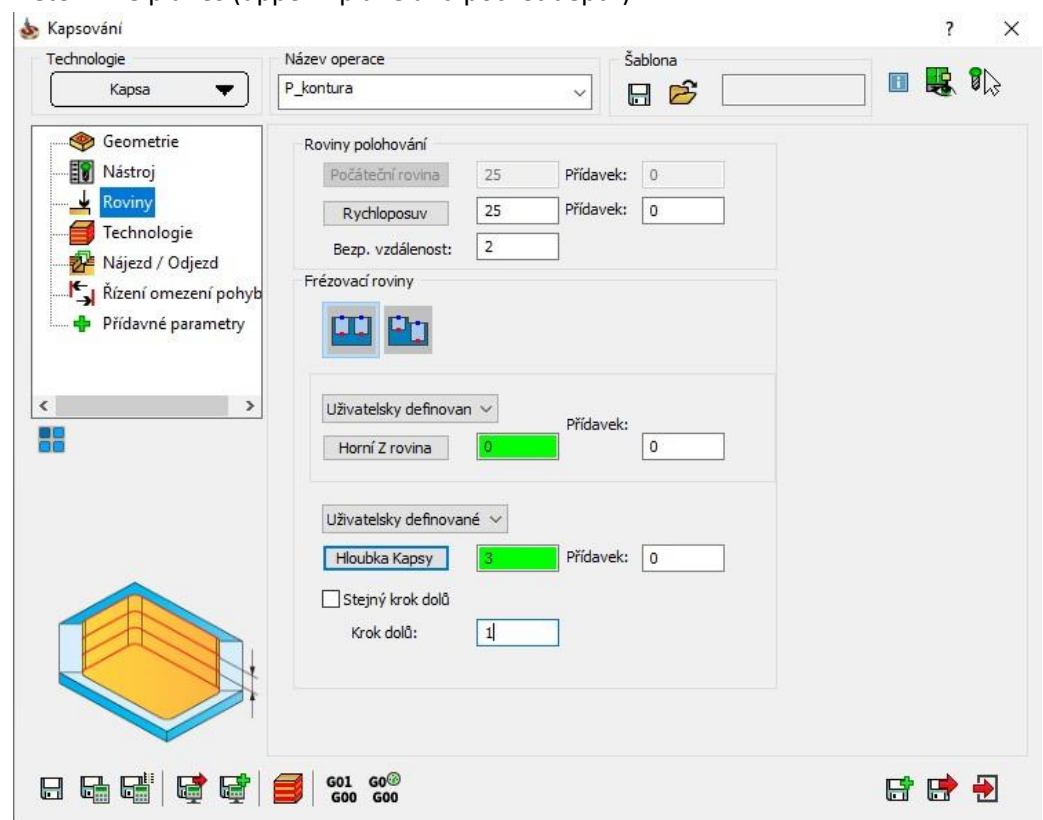

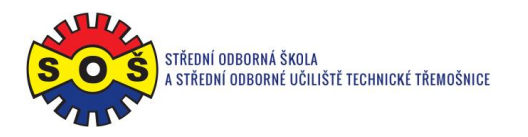

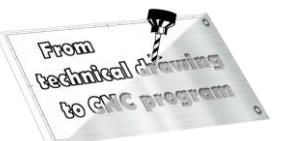

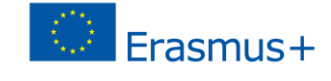

9. Motion technology

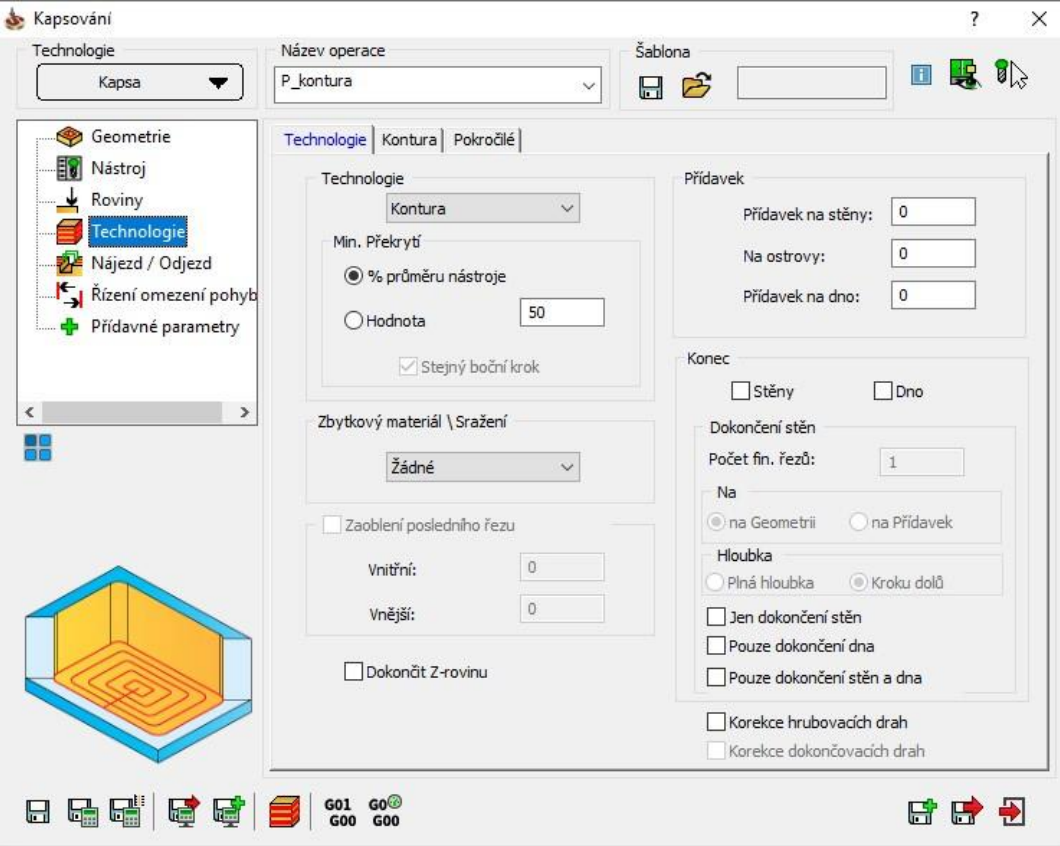

10. Raid and departure of the tool

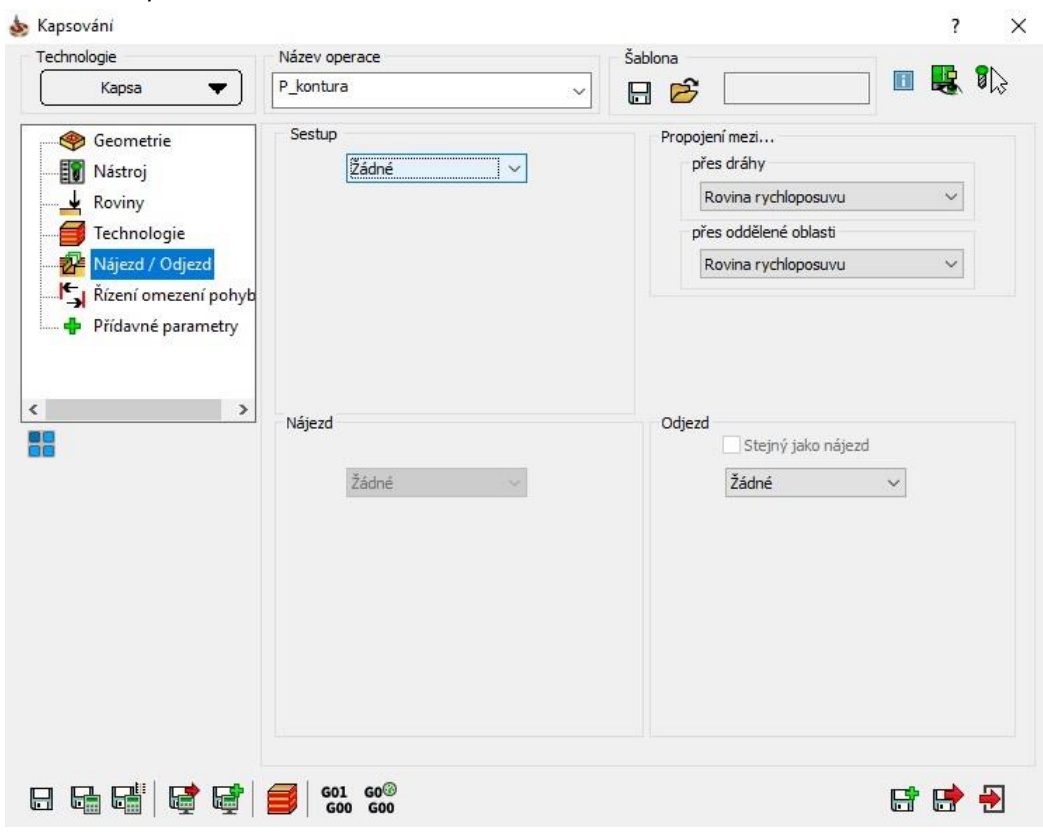

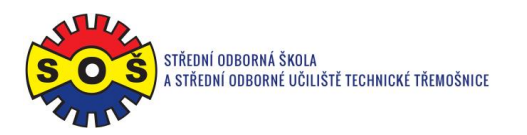

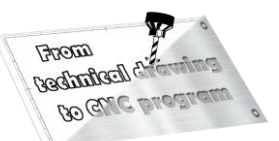

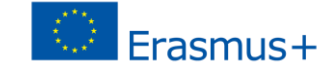

11. Saving and recalculating the operation (1) and testing of machine simulation (2)

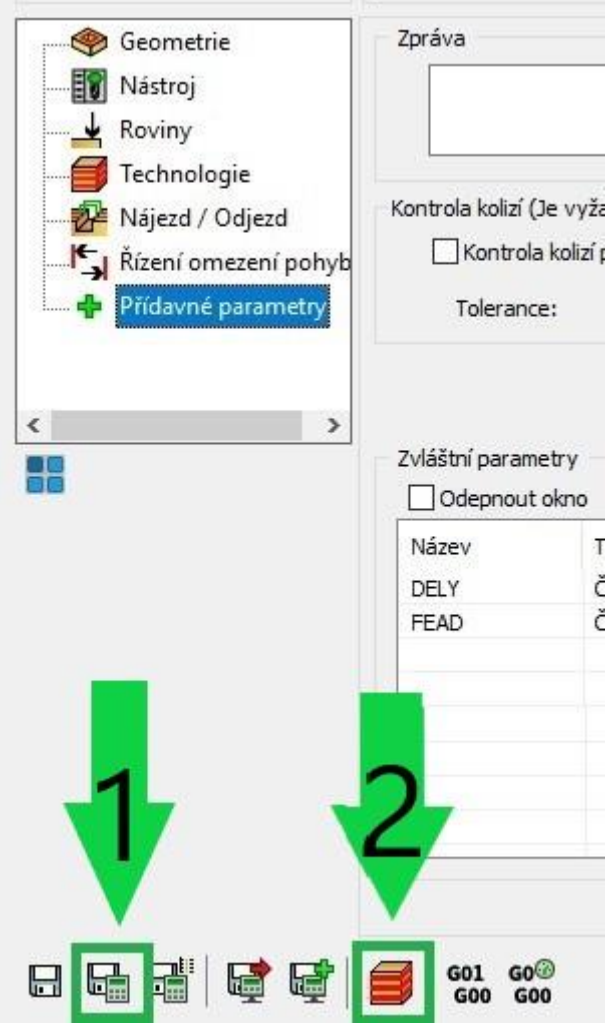

- 12. 3D simulation video preview
- 13. Select the 1st operation (DRILLING) New shape geometry
- 14. Select the geometry of the tool movement (through the "loop")

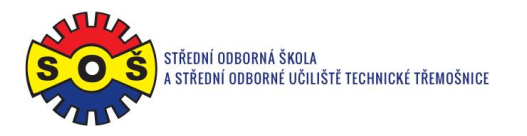

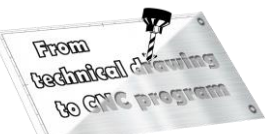

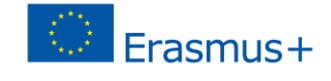

15. Determine the tool (type and its cutting conditions)

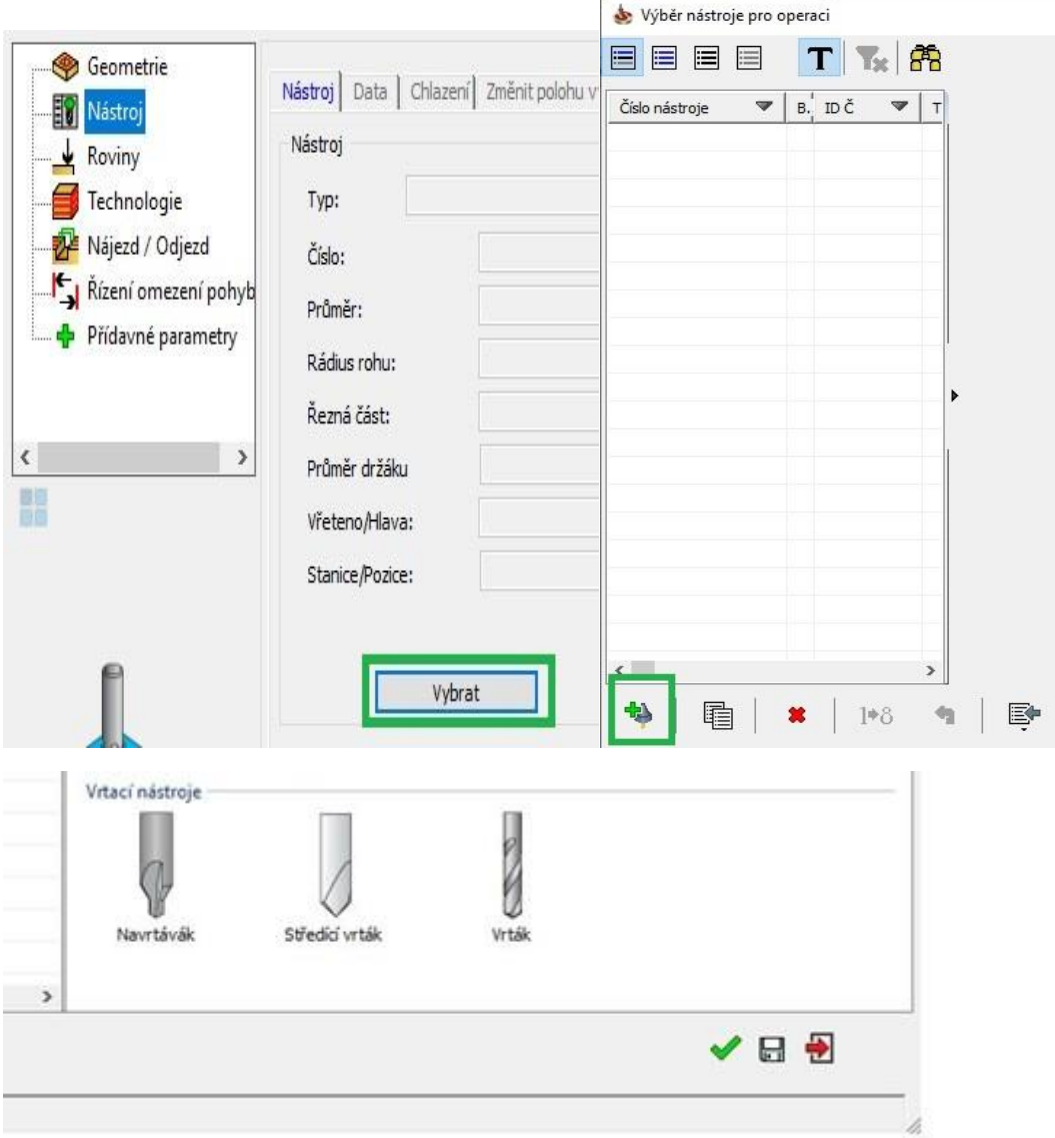

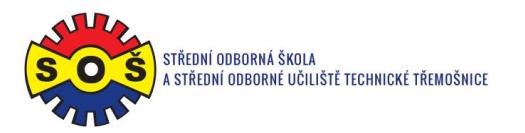

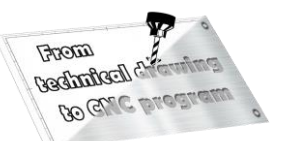

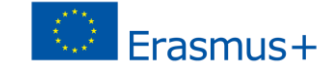

16. Saving and recalculating the operation (1) and testing of machine simulation (2)

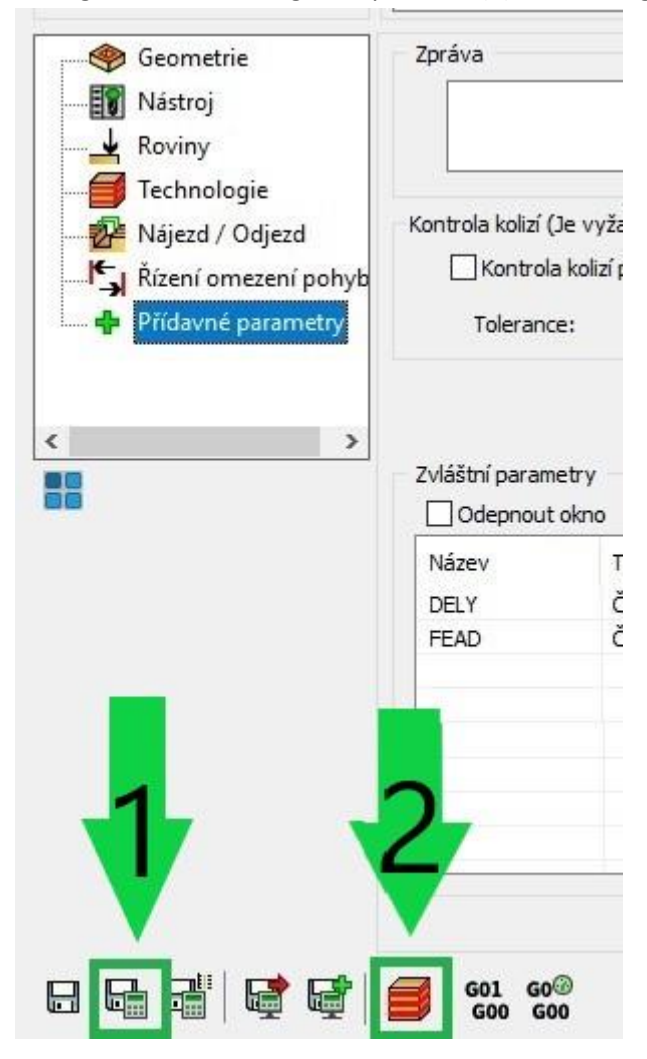

- 17. 3D simulation video preview
- 18. Recalculation of all operations and program generation

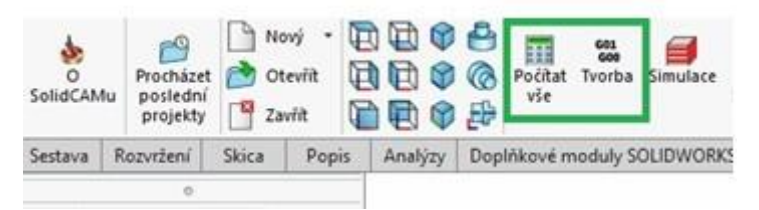

19. Save - The part is done